Subject: vzmigrate Error: Failed to copy config file Posted by [Markus Hardiyanto](https://new-forum.openvz.org/index.php?t=usrinfo&id=1376) on Fri, 28 Mar 2008 02:46:23 GMT [View Forum Message](https://new-forum.openvz.org/index.php?t=rview&th=5769&goto=28757#msg_28757) <> [Reply to Message](https://new-forum.openvz.org/index.php?t=post&reply_to=28757)

Hello,

I try to migrate a VE, but got this error, why vzmigrate still using port 22 while I already specify other port?

# vzmigrate --ssh="-p 8888" -r no -v host.name.net 10 OPT:--ssh=-p 8888 OPT:-r OPT:-v OPT:host.name.net Starting migration of VE 10 on host.name.net OpenVZ is running... Loading /etc/vz/vz.conf and /etc/vz/conf/10.conf files Check IPs on destination node: xxx.xxx.xxx.xxx Preparing remote node Copying config file ssh: connect to host host.name.net port 22: Connection refused lost connection Error: Failed to copy config file

Best Regards, **Markus** 

Send instant messages to your online friends http://uk.messenger.yahoo.com

Subject: Re: vzmigrate Error: Failed to copy config file Posted by [Andrey Mirkin](https://new-forum.openvz.org/index.php?t=usrinfo&id=416) on Fri, 28 Mar 2008 05:06:17 GMT [View Forum Message](https://new-forum.openvz.org/index.php?t=rview&th=5769&goto=28758#msg_28758) <> [Reply to Message](https://new-forum.openvz.org/index.php?t=post&reply_to=28758)

Hello,

On Friday 28 March 2008 05:46 Markus Hardiyanto wrote: > Hello,

>

- > I try to migrate a VE, but got this error, why vzmigrate still using port
- > 22 while I already specify other port?

>

> # vzmigrate --ssh="-p 8888" -r no -v host.name.net 10

> OPT:--ssh=-p 8888

- > OPT:-r
- > OPT:-v
- > OPT:host.name.net
- > Starting migration of VE 10 on host.name.net
- > OpenVZ is running...
- > Loading /etc/vz/vz.conf and /etc/vz/conf/10.conf files
- > Check IPs on destination node: xxx.xxx.xxx.xxx
- > Preparing remote node
- > Copying config file
- > ssh: connect to host host.name.net port 22: Connection refused
- > lost connection
- > Error: Failed to copy config file

What version of vzctl were used during this migration? Please download the latest version from git (http://git.openvz.org/) and try it.

Regards, Andrey Mirkin

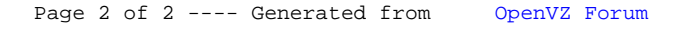